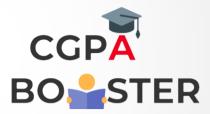

## Solution Code

a=int(input('Enter an integer:'))

if(a%7==0 and a%5==0):

```
print('Number is divisible by 7 and multiple of 5') elif(a%5==0):
```

```
print('Number is only multiple of 5 not divisible by 7 ') elif(a%7==0):
```

print('Number is only divisible by 7 not a multiple of 5') else:

print('Number is neither divisible by 7 nor a multiple of 5')

Coding Lab - CGPA Booster